## Package 'PAPi'

October 8, 2014

<span id="page-0-0"></span>Type Package

Title Predict metabolic pathway activity based on metabolomics data

Version 1.4.0

Date 2013-03-27

Author Raphael Aggio

Maintainer Raphael Aggio <raphael.aggio@gmail.com>

Description The Pathway Activity Profiling - PAPi - is an R package for predicting the activity of metabolic pathways based solely on a metabolomics data set containing a list of metabolites identified and their respective abundances in different biological samples. PAPi generates hypothesis that improves the final biological interpretation. See Aggio, R.B.M; Ruggiero, K. and Villas-Boas, S.G. (2010) - Pathway Activity Profiling (PAPi): from metabolite profile to metabolic pathway activity. Bioinformatics.

License  $GPL(>= 2)$ 

Depends R (>= 2.15.2), svDialogs, KEGGREST

biocViews MassSpectrometry, Metabolomics

## R topics documented:

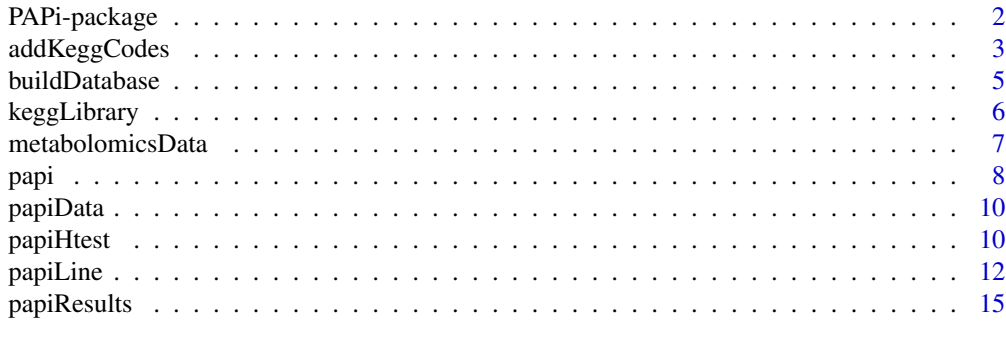

**Index** the contract of the contract of the contract of the contract of the contract of the contract of the contract of the contract of the contract of the contract of the contract of the contract of the contract of the co

<span id="page-1-0"></span>

#### Description

PAPi is an R package that implements the PAPi algorithm published in Aggio et al. 2010. It relates metabolite abundances to metabolic pathway activity. For this, PAPi uses a typical metabolomics data set and the KEGG (Kyoto Encyclopedia of Genes and Genomes) database (http://www.genome.jp/kegg/).

#### Details

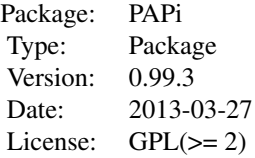

PAPi has five functions: [buildDatabase](#page-4-1), [addKeggCodes](#page-2-1), [papi](#page-7-1), [papiHtest](#page-9-1) and [papiLine](#page-11-1). The main function of PAPi is papi, which uses a metabolomics data set for predicting the activity of metabolic pathways. For this, papi requires the name of each compound to be substituted by its respective KEGG code. KEGG code is a unique compound identifier in KEGG database. The function addKeggCodes then automatically substitutes compounds names by their respective KEGG codes while papi generates a list of metabolic pathways with their predicted metabolic activity. papiHtest performs ANOVA or t-test on results generated by papi. Finally, papiLine generates a line graph of results produced by papi or papiHtest.

#### Author(s)

Raphael Aggio Maintainer: Raphael Aggio (raphael.aggio@gmail.com)

#### References

Aggio, R.B.M; Ruggiero, K. and Villas-Boas, S.G. (2010) - Pathway Activity Profiling (PAPi): from metabolite profile to metabolic pathway activity. Bioinformatics.

```
### Building input data ####
Names <- c("Replicates", "C00197", "C05345", "C00031", "C00118", "C00111")
Sample1 <- c("cond1", 0.2, 0.3, 0.8, 1.1, 1.2)
Sample2 <- c("cond1", 0.3, 0.2, 0.6, 1.5, 1.5)
Sample3 <- c("cond1", 0.5, 0.4, 0.7, 1.2, 1.3)
Sample4 <- c("cond2", 1.1, 0.6, 1.2, NA, 0.2)
Sample5 <- c("cond2", 1.0, 0.7, 1.1, NA, 0.3)
Sample6 <- c("cond2", 0.9, 0.7, 1.5, NA, 0.2)
```
#### <span id="page-2-0"></span>addKeggCodes 3

```
papiData <- data.frame(cbind(Names, Sample1, Sample2, Sample3, Sample4, Sample5,
Sample6), stringsAsFactors = FALSE)
### Applying papi ####
#papiResults <- papi(papiData, save = FALSE)
```
<span id="page-2-1"></span>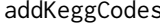

In a data frame, it substitutes the name of compounds by their respec*tive KEGG codes.*

#### Description

addKeggCodes makes use of a user library to automatically substitute compounds names by KEGG compounds codes. KEGG codes are required to use the function [papi](#page-7-1).

#### Usage

addKeggCodes(inputData, keggCodes, folder, save = TRUE, output = "data\_with\_kegg\_codes", addCodes = TRUE)

#### Arguments

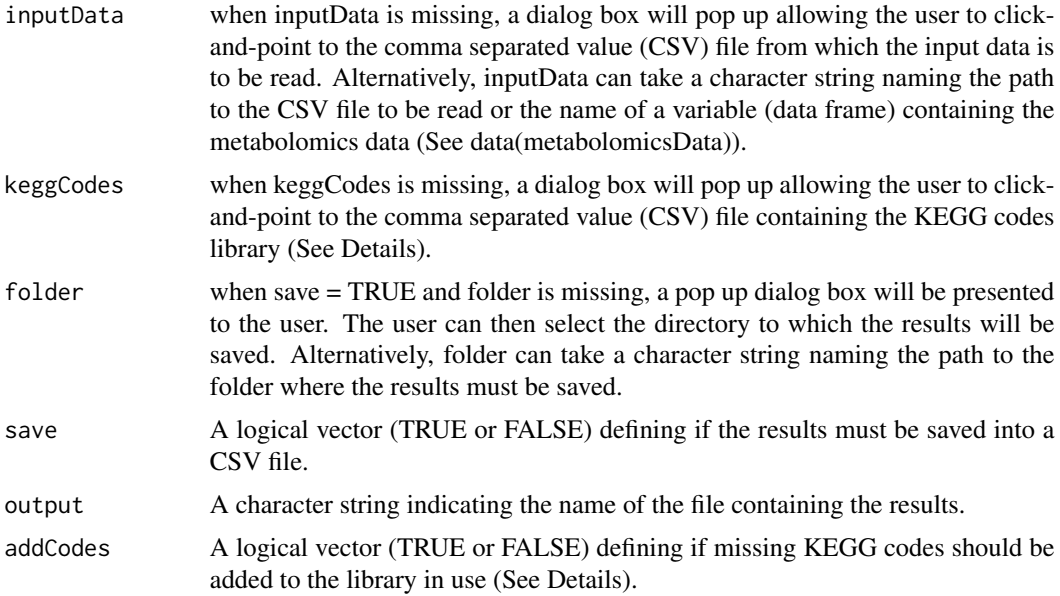

#### Details

[papi](#page-7-1) is an algorithm to relate metabolite abundances to the activity of metabolic pathways. The input data for papi is a typical metabolomics data set, which is generally organized as a list of metabolites in the first column with their respective abundances in different samples in the following columns (See data(metabolomicsData)). For papi, the name of metabolites MUST be substituted by their respective KEGG codes. The KEGG code of a compound is a unique identifier used by KEGG database. addKeggCodes automatically substitutes the name of compounds by their KEGG codes found in a KEGG code library built and defined by the user. The inputData for addKeggCodes is a data frame containing the name of compounds in the first column and their respective abundances in the different samples in the following columns. See data(metabolomicsData) for an example of inputData. The keggCodes library is a data frame that MUST contain Kegg codes in the first column and their respective compounds names in the second column. See data(keggLibrary) for an example of Kegg codes library. Ideally, the keggCodes library must contain all the compounds potentially identifiable by the analytical technique and protocol in use. When addCodes = TRUE, compounds that are present in the inputData but not present in the KeggCodes library will be reported to the user. Then, the missing KEGG codes for these compounds can be automatically searched in the KEGG database or they can be manually added to the KeggCodes library. Compounds not present in KEGG database must receive the value 'absent' as KEGG code. Compounds not related to any KEGG code will NOT be analyzed by papi.

#### Value

addKeggCodes returns a data frame in the same format of the inputData, however, containing KEGG codes instead of the name of compounds in the first column.

#### **Note**

Raphael Aggio (raphael.aggio@gmail.com)

#### Author(s)

Raphael Aggio

#### References

Aggio, R.B.M; Ruggiero, K. and Villas-Boas, S.G. (2010) - Pathway Activity Profiling (PAPi): from metabolite profile to metabolic pathway activity. Bioinformatics.

#### See Also

[buildDatabase](#page-4-1), [papi](#page-7-1), [papiHtest](#page-9-1) and [papiLine](#page-11-1).

```
## Building the input data ####
Names <- c("Replicates", "Glucose", "Fructose 6-phosphate",
"Glyceraldehyde 3-phosphate", "Glycerone phosphate", "3-Phospho-D-glycerate")
Sample1 <- c("cond1", 0.8, 0.3, 1.1, 1.2, 0.2)
Sample2 <- c("cond1", 0.6, 0.2, 1.5, 1.5, 0.3)
Sample3 <- c("cond1", 0.7, 0.4, 1.2, 1.3, 0.5)
Sample4 <- c("cond2", 1.2, 0.6, NA, 0.2, 1.1)
Sample5 <- c("cond2", 1.1, 0.7, NA, 0.3, 1.0)
Sample6 <- c("cond2", 1.5, 0.7, NA, 0.2, 0.9)
metabolomicsData <- data.frame(cbind(Names, Sample1, Sample2, Sample3, Sample4,
Sample5, Sample6), stringsAsFactors = FALSE)
```

```
## Building the keggCodes library ####
kegg <- c("C00031", "C05345", "C00118", "C00111", "C00197", "absent")
Name <- c("Glucose", "Fructose 6-phosphate", "Glyceraldehyde 3-phosphate",
"Glycerone phosphate", "3-Phospho-D-glycerate", "Citrate")
keggLibrary <- data.frame(cbind(kegg, Name), stringsAsFactors = FALSE)
### Applying addKeggCodes ####
papiData <- addKeggCodes(metabolomicsData, keggLibrary, save = FALSE, addCodes = FALSE)
```
<span id="page-4-1"></span>buildDatabase *Build a local database containing the required information from KEGG (Kyoto Encyclopedia of Genes and Genomes) database.*

#### Description

buildDatabase uses the internet connection to access KEGG database and locally install the required data to use [papi](#page-7-1) offline.

#### Usage

buildDatabase(save = TRUE, folder, saveAs)

#### Arguments

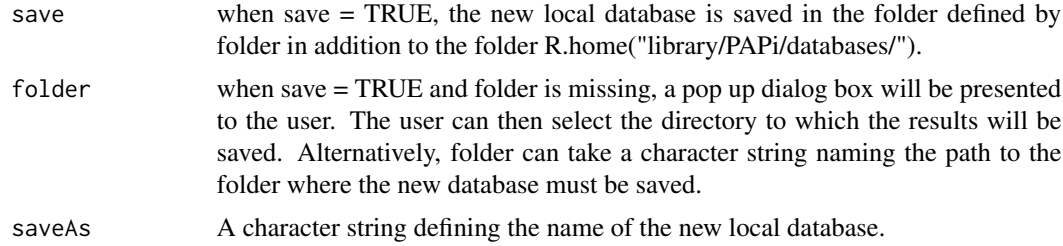

#### Details

[papi](#page-7-1) is an algorithm to relate metabolite abundances to the activity of metabolic pathways. For this, PAPi uses the information available in KEGG database. However, applying PAPi online may be considerably time consuming depending on the internet connection available. In addition, KEGG database is constantly updated, which means that results produced by PAPi today may be different from results produced one month earlier. [buildDatabase](#page-4-1) allows users to build local databases containing the required data from KEGG database. It allows to reproduce results at anytime and considerably faster analysis.

#### Value

buildDatabase stores the local database in R.home("library/PAPi/databases/").

<span id="page-5-0"></span>Note

Raphael Aggio (raphael.aggio@gmail.com)

#### Author(s)

Raphael Aggio

#### References

Aggio, R.B.M; Ruggiero, K. and Villas-Boas, S.G. (2010) - Pathway Activity Profiling (PAPi): from metabolite profile to metabolic pathway activity. Bioinformatics.

#### See Also

[addKeggCodes](#page-2-1), [papi](#page-7-1), [papiHtest](#page-9-1) and [papiLine](#page-11-1).

#### Examples

#buildDatabase(save = FALSE, saveAs = "MyNewDatabase")

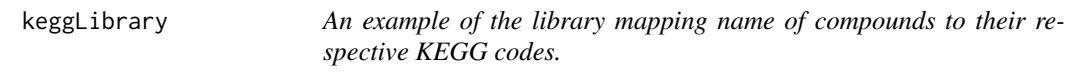

#### Description

keggLibrary is an example of the keggCodes library used by the function [addKeggCodes](#page-2-1), which automates the substitution of compounds names by KEGG codes. keggLibrary is a data frame containing a list of KEGG compounds codes in the first column and their respective names in the second column.

#### Usage

```
data(keggLibrary)
```
#### Format

A data frame with 2 columns and n rows, where n is the number of compounds present in the library.

kegg a list of KEGG codes for the compounds described in the second column.

Name a list of compound names related to the KEGG codes in column one.

#### Details

For a high-throughput platform, the keggLibrary must contain all the compounds potentially identifiable by the protocol in use. Every time a new compound is added, for example in the GC-MS library, the same compound must be added to the keggLibrary.

#### <span id="page-6-0"></span>metabolomicsData 7

#### References

Aggio, R.B.M; Ruggiero, K. and Villas-Boas, S.G. (2010) - Pathway Activity Profiling (PAPi): from metabolite profile to metabolic pathway activity. Bioinformatics.

#### Examples

```
data(keggLibrary)
print(keggLibrary)
```
metabolomicsData *An example of metabolomics data set used by* [addKeggCodes](#page-2-1)*.*

#### Description

metabolomicsData is an example of a typical metabolomics data set, where it has a list of identified metabolites in the first column and their respective abundances in the different samples in the following columns. The first row of metabolomicsData, Replicates, defines to which experimental condition each sample belongs.

#### Usage

```
data(metabolomicsData)
```
#### Format

A data frame containing the names of identified metabolites in the first column and their respective abundances in the different samples in the following columns.

Names list of identified metabolites

Sample1 the abundance of each metabolite in Sample 1

Sample2 the abundance of each metabolite in Sample 2

Sample3 the abundance of each metabolite in Sample 3

Sample4 the abundance of each metabolite in Sample 4

Sample5 the abundance of each metabolite in Sample 5

Sample6 the abundance of each metabolite in Sample 6

```
data(metabolomicsData)
print(metabolomicsData)
```
#### <span id="page-7-1"></span><span id="page-7-0"></span>papi *papi - Pathway Activity Profiling*

#### **Description**

papi was developed to apply the PAPi method to a metabolomics data set (See references). PAPi relates metabolite abundances to metabolic pathways activities/fluxes in order to generate potential hypothesis for achieving the biological interpretation.

#### Usage

```
papi(inputData, save = TRUE, folder, output = "papi_results", offline = TRUE, localDatabase = "default")
```
#### Arguments

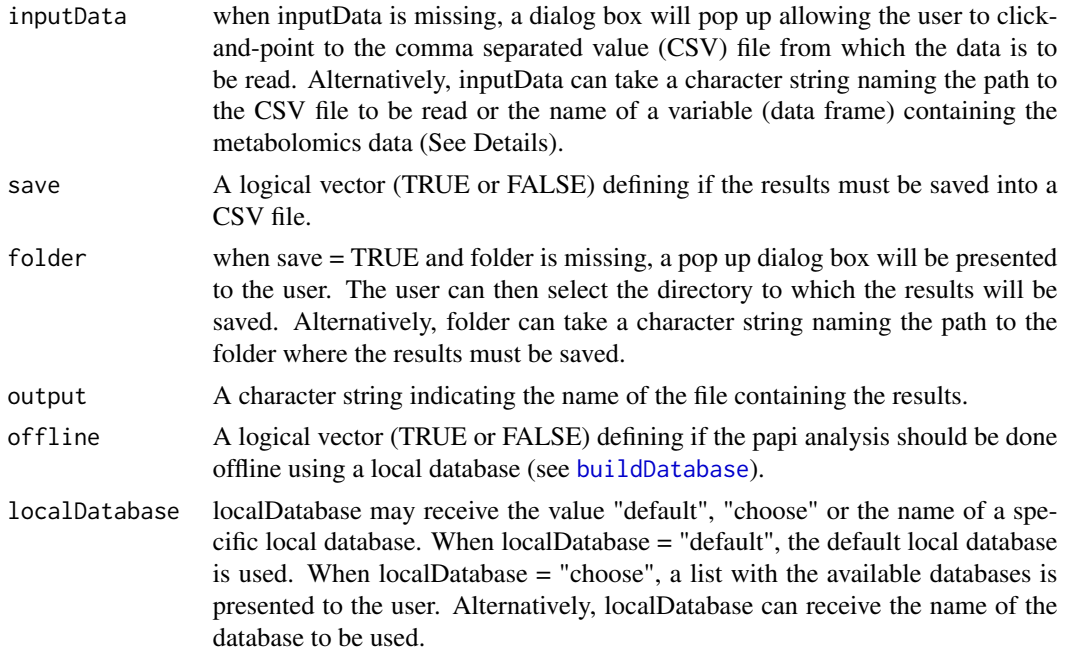

#### Details

papi is an algorithm to relate metabolite abundances to the activity of metabolic pathways. The inputData for papi is a typical metabolomics data set (see data(metabolomicsData)), which is generally organized as a list of metabolites in the first column with their respective abundances in different samples in the following columns. For papi, the name of metabolites MUST be substituted by their respective KEGG codes. The KEGG code of a compound is a unique identifier used by KEGG database. See data(papiData) for an example of the inputData. The KEGG codes can be found directly at KEGG website (http://www.genome.jp/kegg/) or by using the function [addKeggCodes](#page-2-1). The first row of the inputData MAY be used to define to which experimental conditions each sample belongs. For this, the first column of the first row must receive the word "Replicates" and the

#### papi 1999 - Papi 1999 - Papi 1999 - Papi 1999 - Papi 1999 - Papi 1999 - Papi 1999 - Papi 1999 - Papi 1999 - Pa

following columns must receive a character string indicating the experimental conditions to which each sample belongs. papi can be applied by simply inserting papi() at the R console. A pop up window will let the user point to a CSV file containing the input data, while another pop up window will let the user indicate the folder where the results are to be saved. Alternatively, the user may use a character string to indicate the path to the CSV file containing the inputData or the user may indicate a R data frame containing the inputData. The argument offline is used to define if papi will use the KEGG database through an internet connection or if papi will use a local database. PAPi packages contains a default local database, which was created on 25/03/2013. The function [buildDatabase](#page-4-1) can be used to create new local databases. The default behavior of papi is to use a local database, as it is considerably faster than using the internet.

#### Value

papi returns a data frame containing the identified metabolic pathways in the first column and their respective Activity Score for each sample in the following columns (See data(papiResults)).

#### **Note**

Raphael Aggio (raphael.aggio@gmail.com)

#### Author(s)

Raphael Aggio

#### References

Aggio, R.B.M; Ruggiero, K. and Villas-Boas, S.G. (2010) - Pathway Activity Profiling (PAPi): from metabolite profile to metabolic pathway activity. Bioinformatics.

#### See Also

[papiLine](#page-11-1), [papiHtest](#page-9-1) and [addKeggCodes](#page-2-1).

```
### Building input data ####
Names <- c("Replicates", "C00197", "C05345", "C00031", "C00118", "C00111")
Sample1 <- c("cond1", 0.2, 0.3, 0.8, 1.1, 1.2)
Sample2 <- c("cond1", 0.3, 0.2, 0.6, 1.5, 1.5)
Sample3 <- c("cond1", 0.5, 0.4, 0.7, 1.2, 1.3)
Sample4 <- c("cond2", 1.1, 0.6, 1.2, NA, 0.2)
Sample5 <- c("cond2", 1.0, 0.7, 1.1, NA, 0.3)
Sample6 <- c("cond2", 0.9, 0.7, 1.5, NA, 0.2)
papiData <- data.frame(cbind(Names, Sample1, Sample2, Sample3, Sample4,
Sample5, Sample6), stringsAsFactors = FALSE)
### Applying papi ####
#papiResults <- papi(papiData, save = FALSE)
```
<span id="page-9-0"></span>papiData *An example of the data frame produced by* [addKeggCodes](#page-2-1) *and used by* [papi](#page-7-1)*.*

#### **Description**

papiData is a data frame containing a list of identified metabolites in the first column, in this case represented by their respective KEGG codes, and their abundances in the different samples in the following columns.

#### Usage

data(papiData)

#### Format

papiData is a data frame containing a list of identified metabolites in the first column, in this case represented by their respective KEGG codes, and their abundances in the different samples in the following columns.

Name list of identified metabolites, represented by their respective KEGG codes.

Sample1 the abundance of each metabolite in Sample 1

Sample2 the abundance of each metabolite in Sample 2

Sample3 the abundance of each metabolite in Sample 3

Sample4 the abundance of each metabolite in Sample 4

Sample5 the abundance of each metabolite in Sample 5

Sample6 the abundance of each metabolite in Sample 6

#### Examples

```
data(papiData)
print(papiData)
```
<span id="page-9-1"></span>papiHtest *Apply ANOVA or t-test to results produced by* [papi](#page-7-1)*.*

#### Description

papiHtest applies ANOVA or t-test to a data frame generated by papi.

#### Usage

```
papiHtest(inputData, signif.level = 0.05, log.transform = FALSE,
save = TRUE, folder, StatTest, output, adjust.pValue = TRUE,
method = "bonferroni")
```
#### papiHtest 11

#### Arguments

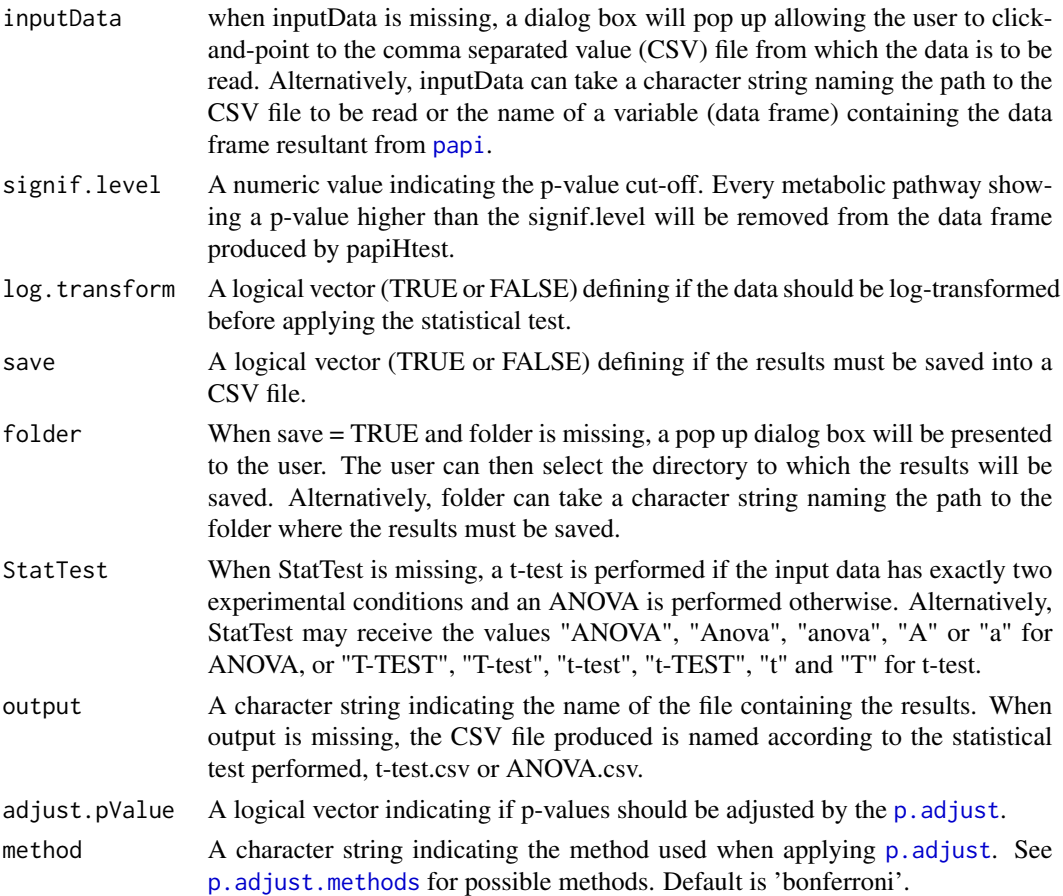

#### Details

The inputData must have the same format as data(papiResults). papiHtest can be applied leaving all of it arguments as default. In this case, pop up windows will let the user choose the required input data file and the folder to save results.

#### Value

papiHtest generates a data frame as the input data, however, containing an additional column with the calculated p-values. Metabolic pathways showing a p-value higher than the signif.level are removed.

#### Note

Raphael Aggio (raphael.aggio@gmail.com)

#### Author(s)

Raphael Aggio

#### <span id="page-11-0"></span>References

Aggio, R.B.M; Ruggiero, K. and Villas-Boas, S.G. (2010) - Pathway Activity Profiling (PAPi): from metabolite profile to metabolic pathway activity. Bioinformatics.

#### See Also

[buildDatabase](#page-4-1), [papi](#page-7-1), [papiLine](#page-11-1) and [addKeggCodes](#page-2-1).

#### Examples

```
### Building input data ####
Names <- c("Replicates", "Galactose metabolism", "Glycerolipid metabolism",
"Carbon fixation in photosynthetic organisms", "Fatty acid biosynthesis",
"D-Alanine metabolism")
Sample1 <- c("cond1", 200, 77, 99, 42, 29)
Sample2 <- c("cond1", 236, 72, 80, 39, 14)
Sample3 <- c("cond1", 269, 83, 89, 45, 31)
Sample4 <- c("cond2", 68, 12, NA, 6, 0.006)
Sample5 <- c("cond2", 57, 10, NA, 7, 0.1)
Sample6 <- c("cond2", 58, 13, NA, 8, 0.05)
dataInput <- data.frame(cbind(Names, Sample1, Sample2, Sample3, Sample4,
Sample5, Sample6), stringsAsFactors = FALSE)
### Applying papiHtest ####
papiHtestResults <- papiHtest(dataInput, save = FALSE)
```
<span id="page-11-1"></span>papiLine *papiLine generates a line graph of results obtained using* [papi](#page-7-1) *or* [papiHtest](#page-9-1)*.*

#### **Description**

papiLine generates a line graph of the average Activity Score (AS) against the predicted metabolic pathways.

#### Usage

```
papiLine(inputData, relative = TRUE, save=TRUE, folder, output = "papi_graph",
setRef.cond = FALSE, Ref.cond, color = "auto", cex.xlab, cex.ylab = 1,
position.ylab, margins = c(25, 8, 2, 2), yscale, dot.size = 1.5,
legend.position, cex.legend = 1, graphWidth=3000, graphHeight=2000,
graph.bg="transparent", graph.res = 300)
```
#### papiLine that the contract of the contract of the contract of the contract of the contract of the contract of the contract of the contract of the contract of the contract of the contract of the contract of the contract of

### Arguments

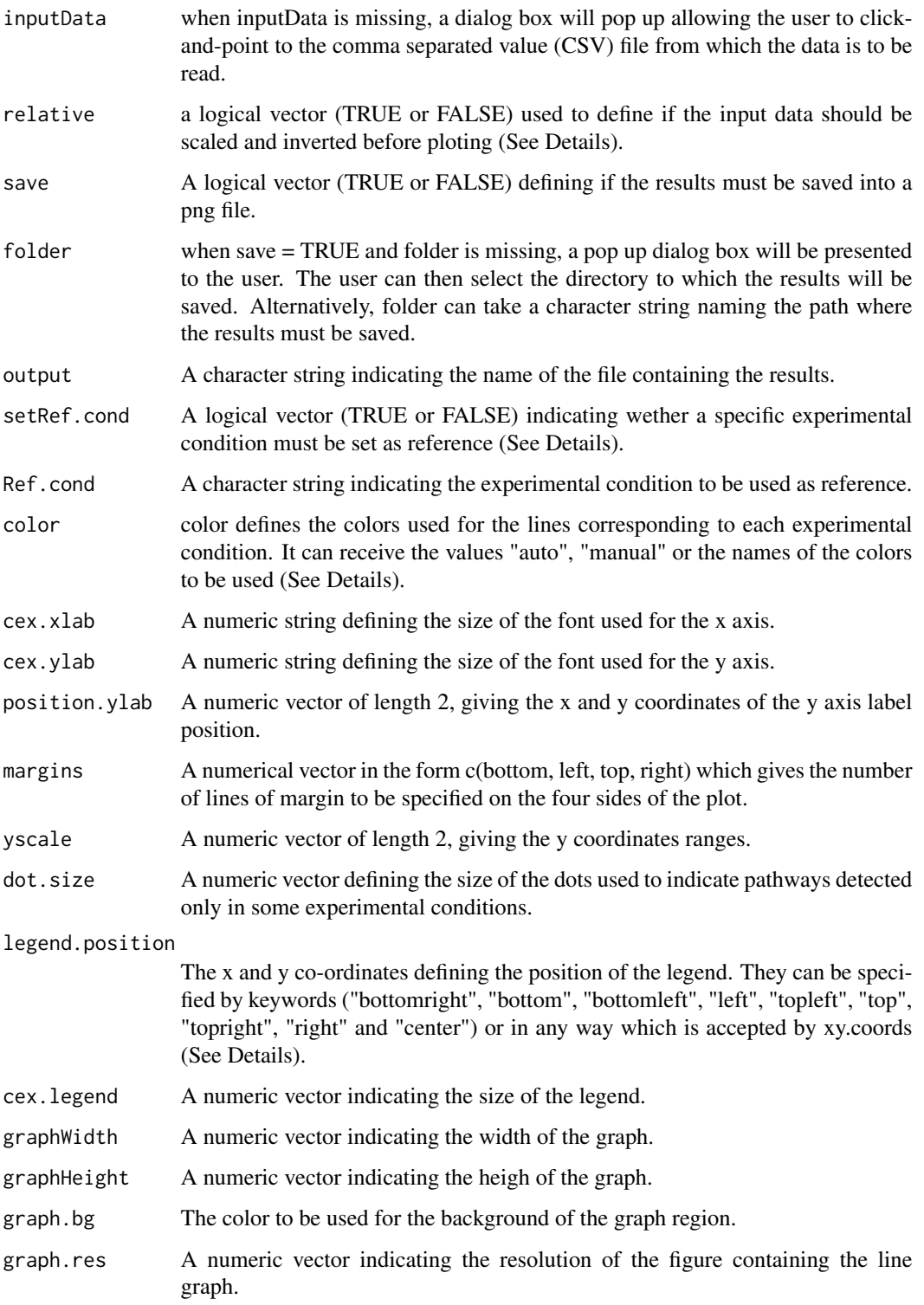

#### Details

The inputData must have the same format as the results generated by [papi](#page-7-1) or [papiHtest](#page-9-1) (See data(papiResults)). The first row of the inputData MAY be used to define to which experimental conditions each sample belongs. For this, the first column of the first row must receive the word "Replicates" and the following columns must receive a character string indicating the experimental condition to which each sample belongs. If there is no information about replicates in the inputData, a pop up dialog box will let the user indicate the number of experimental conditions under study and which sample belongs to each condition. The pathway Activity Score (AS) generated by PAPi is inversely proportional to the metabolic pathway activity, which means that the higher the AS the lower is the potential pathway activity. Thus, when relative = TRUE, the y axis is inverted and rescaled to an experimental condition set as reference. The AS of the reference condition is set to 0 and the AS of the remaining conditions are recalculated in relation to the reference condition. When setRef.cond = FALSE, the experimental condition defined in the second column of the inputData will be used as reference. When setRef.cond = TRUE, Ref.cond must receive the name of the experimental condition to be used as reference. If setRef.cond = TRUE and Ref.cond is missing, a pop up dialog box is presented to the user in order to select the experimental condition to be used as reference. color is used to define the color of the lines representing the average AS of each experimental condition. It may receive the values "auto", "manual" or the name of the colors to be used (e.g.  $c("blue", "green"))$ ). If color = "auto", the colors are automatically defined according to colors()[30\*c(1:nlevels(reps))], where nlevel(reps) indicates the number of experimental conditions under study. If color = "manual", a pop up dialog box presents to the user a list of colors to be used. legend.position indicates the position of the legend in the graph. It may receive the values "bottomright", "bottom", "bottomleft", "left", "topleft", "top", "topright", "right" and "center". Alternatively, it may receive the exact numerical coordinates, such as c(2,0).

#### Value

papiLine returns a line graph which can be exported to a png file.

#### **Note**

Raphael Aggio (rahael.aggio@gmail.com)

#### Author(s)

Raphael Aggio

#### References

Aggio, R.B.M; Ruggiero, K. and Villas-Boas, S.G. (2010) - Pathway Activity Profiling (PAPi): from metabolite profile to metabolic pathway activity. Bioinformatics.

#### See Also

[buildDatabase](#page-4-1), [papi](#page-7-1), [papiHtest](#page-9-1) and [addKeggCodes](#page-2-1).

#### <span id="page-14-0"></span>papiResults 15

#### Examples

```
### Building input data ####
Names <- c("Replicates", "Galactose metabolism", "Glycerolipid metabolism",
"Carbon fixation in photosynthetic organisms", "Fatty acid biosynthesis",
"D-Alanine metabolism")
Sample1 <- c("cond1", 200, 77, 99, 42, 29)
Sample2 <- c("cond1", 236, 72, 80, 39, 14)
Sample3 <- c("cond1", 269, 83, 89, 45, 31)
Sample4 <- c("cond2", 68, 12, NA, 6, 0.006)
Sample5 <- c("cond2", 57, 10, NA, 7, 0.1)
Sample6 <- c("cond2", 58, 13, NA, 8, 0.05)
dataInput <- data.frame(cbind(Names, Sample1, Sample2, Sample3, Sample4,
Sample5, Sample6), stringsAsFactors = FALSE)
# papiLine(dataInput, relative = TRUE, setRef.cond = TRUE, Ref.cond = "cond1",
# save = FALSE, position.ylab = c(2.2, 0.5))
```
papiResults *An example of the data frame produced by* [papi](#page-7-1)*.*

#### Description

An example of the data frame produced by papi, where the first column contains the name of the metabolic pathways identified and the following columns contains their respective Activity Score (AS) in the different samples analyzed.

#### Usage

data(papiResults)

#### Format

A data frame where the first column contains the name of the metabolic pathways identified and the following columns contains their respective Activity Score (AS) in the different samples analyzed.

pathwayname a list of metabolic pathways identified.

Sample1 the AS of each metabolic pathway in Sample 1

Sample2 the AS of each metabolic pathway in Sample 2

Sample3 the AS of each metabolic pathway in Sample 3

Sample4 the AS of each metabolic pathway in Sample 4

Sample5 the AS of each metabolic pathway in Sample 5

Sample6 the AS of each metabolic pathway in Sample 6

#### Examples

data(papiResults) print(papiResults)

# <span id="page-15-0"></span>Index

∗Topic datasets keggLibrary, [6](#page-5-0) metabolomicsData, [7](#page-6-0) papiData, [10](#page-9-0) papiResults, [15](#page-14-0) ∗Topic package PAPi-package, [2](#page-1-0) addKeggCodes, *2*, [3,](#page-2-0) *6–10*, *12*, *14* buildDatabase, *2*, *4*, [5,](#page-4-0) *5*, *8, 9*, *12*, *14* keggLibrary, [6](#page-5-0) metabolomicsData, [7](#page-6-0) p.adjust, *11* p.adjust.methods, *11* PAPi *(*PAPi-package*)*, [2](#page-1-0) papi, *2–6*, [8,](#page-7-0) *10–12*, *14, 15* PAPi-package, [2](#page-1-0) papiData, [10](#page-9-0) papiHtest, *2*, *4*, *6*, *9*, [10,](#page-9-0) *12*, *14* papiLine, *2*, *4*, *6*, *9*, [12,](#page-11-0) *12* papiResults, [15](#page-14-0)